# **Esercizi di programmazione in linguaggio Python - Costrutto sequenza prof. Roberto Fuligni**

- 1. [**espressione1**] Scrivere un programma che calcoli l'espressione *y = ax + b*, dove *x* è uguale a 6, *a* è uguale a 19, *b* è uguale a 4 e dove *x, a, b, y* devono essere dichiarate come variabili intere. Si visualizzi il valore finale di *y*.
- 2. [**espressione2**] Trasformare il programma dell'esercizio precedente in modo che *x* sia una variabile il cui valore è richiesto all'utente in fase di esecuzione.
- 3. [**espressione3**] Scrivere un programma che calcoli e visualizzi i valori di *a, b, c* ricavati dalle espressioni indicate:

 $a = ZERO - x$  $b = TOP - v$  $c = a * b$ 

dove *x* e *y* sono variabili intere immesse dall'utente, ZERO e TOP sono costanti intere di valore zero e mille.

- 4. [**parallelepipedo**] Scrivere un programma che, richieste in input lunghezza, larghezza e altezza di un parallelepipedo, ne calcoli la superficie totale e il volume.
- 5. [**parcheggio1**] Sapendo che in un parcheggio ogni ora costa 2.50 €, scrivere un programma che richieda il numero complessivo delle ore e visualizzi il totale da pagare.
- 6. [**parcheggio2**] Sapendo che in un parcheggio la prima ora costa 2.50 € mentre tutte le successive costano 1.50 €, scrivere un programma che richieda il numero complessivo delle ore e visualizzi il totale da pagare.
- 7. [**consumo**] Una moto percorre *n* chilometri con *x* litri di benzina. Scrivere un programma che richieda *n* e *x* e quindi calcoli quanti chilometri si possono percorrere con un litro di benzina.
- 8. [**tempo1**] Scrivere un programma che richieda il numero di ore, minuti e secondi che compongono un tempo e visualizzi quindi l'equivalente espresso in secondi.
- 9. [tempo2] ★ Scrivere un programma che richieda un tempo in secondi e ne visualizzi l'equivalente in ore, minuti e secondi.
- 10. [**moto1**] Un corpo si muove di moto rettilineo uniformemente accelerato partendo da fermo. Scrivere un programma che, richiesti in input l'accelerazione del corpo e il tempo impiegato, calcoli e visualizzi lo spazio percorso (si usino le unità di misura del S.I.).
- 11.  $[$ **moto2** $]$   $\star$  Un corpo si muove di moto rettilineo uniformemente accelerato con velocità iniziale  $v_0 e$ accelerazione  $a = 1.5 \text{ m/s}^2$ . Scrivere un programma che, richiesti in input lo spazio percorso e il tempo impiegato, visualizzi il valore di *v0* (si usino le unità di misura del S.I.).
- 12. [**triangolo1**] ★ Scrivere un programma che, richieste all'utente le misure dei lati di un triangolo, ne visualizzi l'area e le altezze relative alle tre basi.

# **Soluzioni di alcuni esercizi**

# **Esercizio n. 4 (parallelepipedo)**

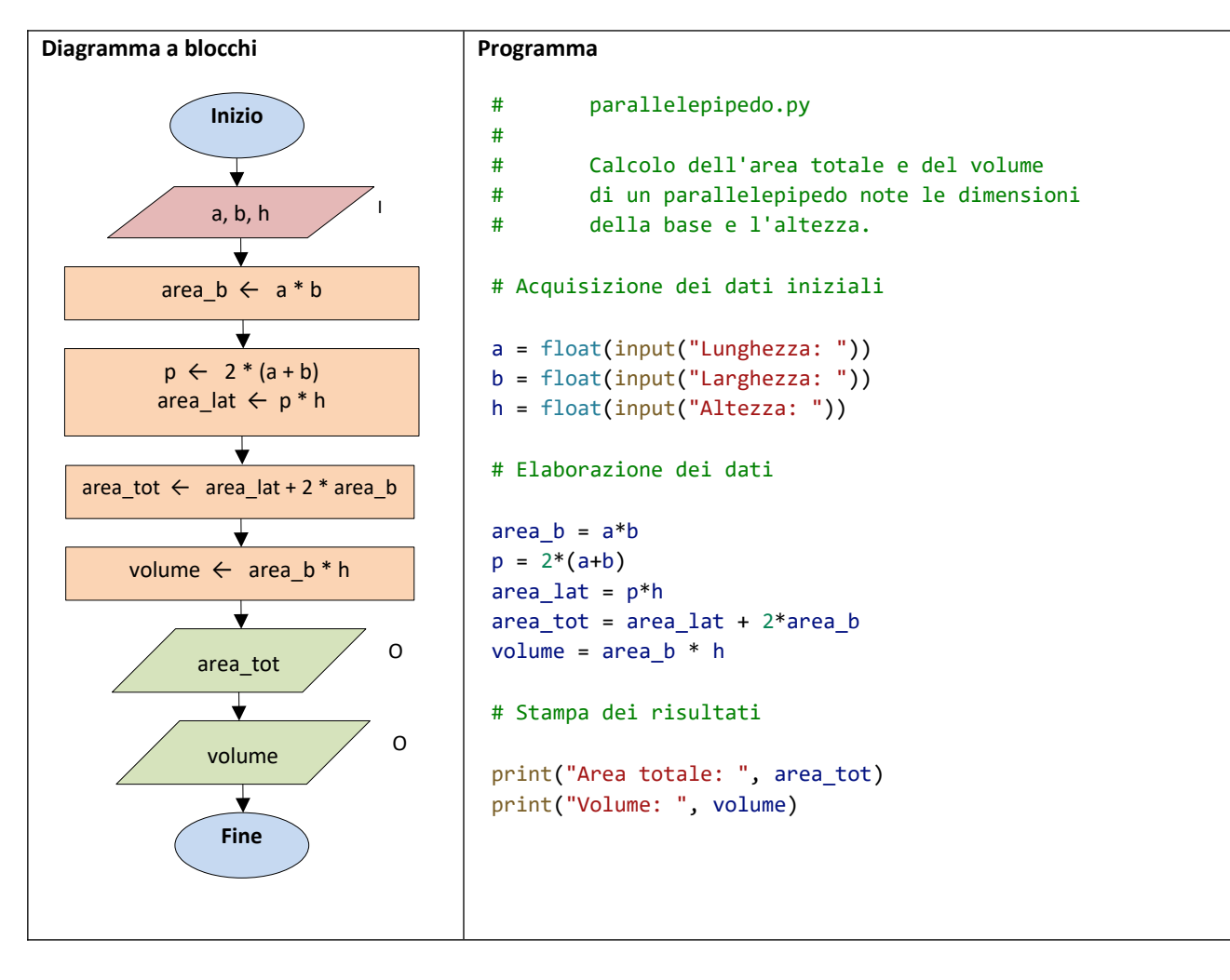

# **Esercizio n. 9 (tempo2)**

#### **Analisi del problema**

Sia *t* il tempo in secondi fornito in input. Il numero di ore contenute in *t* si può ottenere calcolando il quoziente intero della divisione del tempo per 3600:

# *h*=*t* div 3600

Il tempo residuo, da convertire successivamente in minuti e secondi, è pari al resto della stessa divisione:

*residuo*=*t* mod 3600

Analogamente, si ricavano i minuti e i secondi calcolando il quoziente e il resto della divisione del tempo residuo per 60:

```
m=residuodiv 60
s=residuomod 60
```
### **Specifiche funzionali**

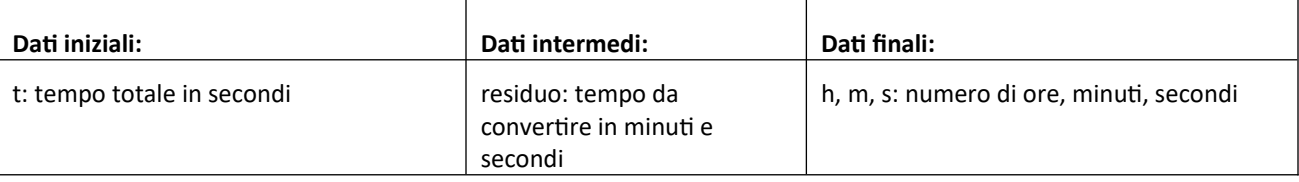

### **Pseudocodifica**

```
ALGORITMO tempo2
VARIABILI
      t: INTERO
      residuo: INTERO
      h, m, s: INTERO
INIZIO
      SCRIVI("Tempo da convertire (s): ")
      LEGGI(t)
      h ← t div 3600
      residuo ← t mod 3600
      m ← residuo div 60
      s ← residuo mod 60
      SCRIVI("Ore: ", h, " minuti: ", m, "secondi: ", s)
FINE
```
# **Programma**

```
# tempo2.py
#
# Converte un tempo espresso in secondi
# in ore, minuti e secondi. 
t = int(input("Tempo da convertire (s): "))
# L'operatore // restituisce il quoziente intero
h = t // 3600
# Calcolo del tempo residuo in secondi
# L'operatore % (modulo) restituisce il resto della divisione di t per 3600
residuo = t % 3600
# Conversione del tempo residuo in minuti e secondi
m = residuo // 60
s = residuo % 60
print("Ore:", h, "Minuti:", m, "Secondi:", s)
```
# **Esercizio n. 11 (moto2)**

# **Analisi del problema**

Dalla legge oraria del moto rettilineo uniformemente accelerato: *s*=*v*<sup>0</sup>

$$
s = v_0 t + \frac{1}{2} a t^2
$$

si ricava la formula della velocità iniziale:

$$
v_0 = \frac{s - \frac{1}{2}at^2}{t}
$$

# **Specifiche funzionali**

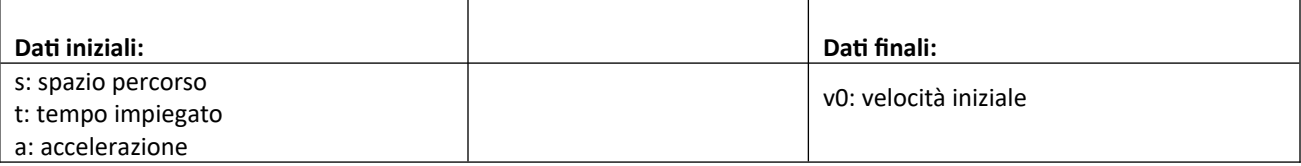

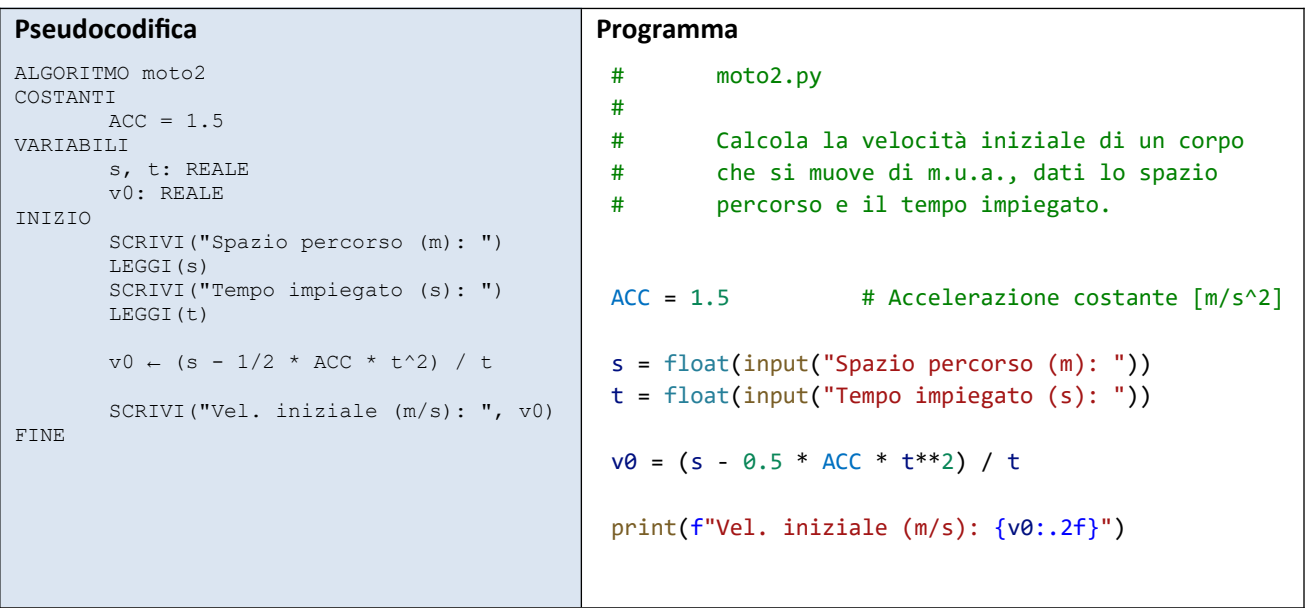

# **Esercizio n. 12 (triangolo1)**

#### **Analisi del problema**

L'area di un triangolo di cui siano noti i lati a, b, c è calcolabile mediante la formula di Erone:

$$
A = \sqrt{p(p-a)(p-b)(p-c)}
$$

essendo p il semiperimetro del triangolo:  $p = \frac{a+b+c}{2}$  $\frac{b+c}{2}$ . L'altezza relativa alla base *b* è pari a:  $h = \frac{2A}{b}$  $\frac{1}{b}$ .

#### **Specifiche funzionali**

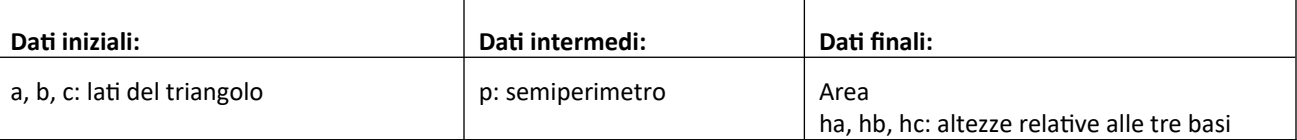

### **Pseudocodifica**

```
ALGORITMO triangolo1
VARIABILI
       a, b, c: REALE
       p: REALE
       area: REALE
       ha, hb, hc: REALE
INIZIO
       SCRIVI("Inserire i lati del triangolo: ")
       LEGGI(a, b, c)p \leftarrow (a + b + c) / 2area \leftarrow sqrt(p*(p - a)*(p - b)*(p - c))ha \leftarrow 2 * area / a
       hb \leftarrow 2 * area / b
       hc \leftarrow 2 * area / c
       SCRIVI("Altezza relativa alla base a: ", ha)
       SCRIVI("Altezza relativa alla base b: ", hb)
       SCRIVI("Altezza relativa alla base c: ", hc)
FINE
```
### **Programma**

```
# triangolo1.py
#
# Calcolo dell'area di un triangolo e
# delle altezze relative alle tre basi
# note le misure dei lati.
# Si importa la libreria "math" contenente la funzione "radice quadrata" (sqrt)
import math
# Legge tre numeri float in linea dalla tastiera
a, b, c = map(float, input("Inserire i tre lati del triangolo: ").split())
p = (a+b+c) / 2area = math.sqrt(p*(p-a)*(p-b)*(p-c))# Calcolo delle altezze relative alle tre basi
ha = 2*area / ahb = 2*area / bhc = 2*area / cprint(f"Area: {area:.2f}")
print(f"Altezza relativa alla base a: {ha:.2f}")
print(f"Altezza relativa alla base b: {hb:.2f}")
print(f"Altezza relativa alla base c: {hc:.2f}")
```